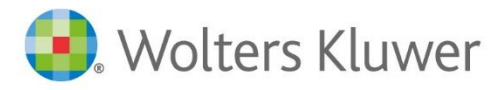

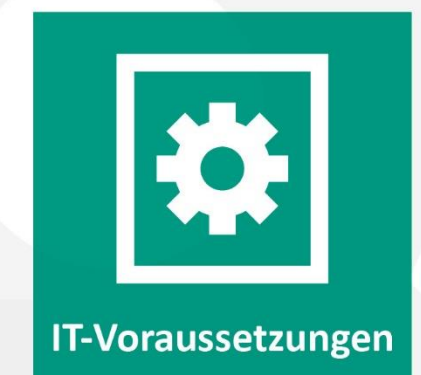

**Legal SmartDocuments**

# IT-Voraussetzungen

Technische Spezifikationen und Anforderungen an die IT-Landschaft

# Inhaltsverzeichnis

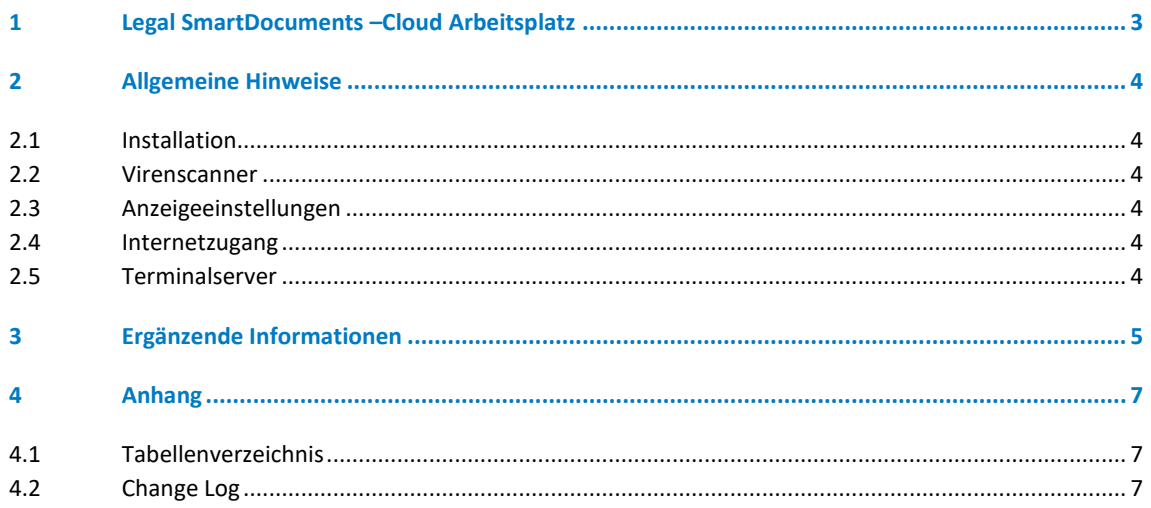

# <span id="page-2-0"></span>1 Legal SmartDocuments –Cloud Arbeitsplatz

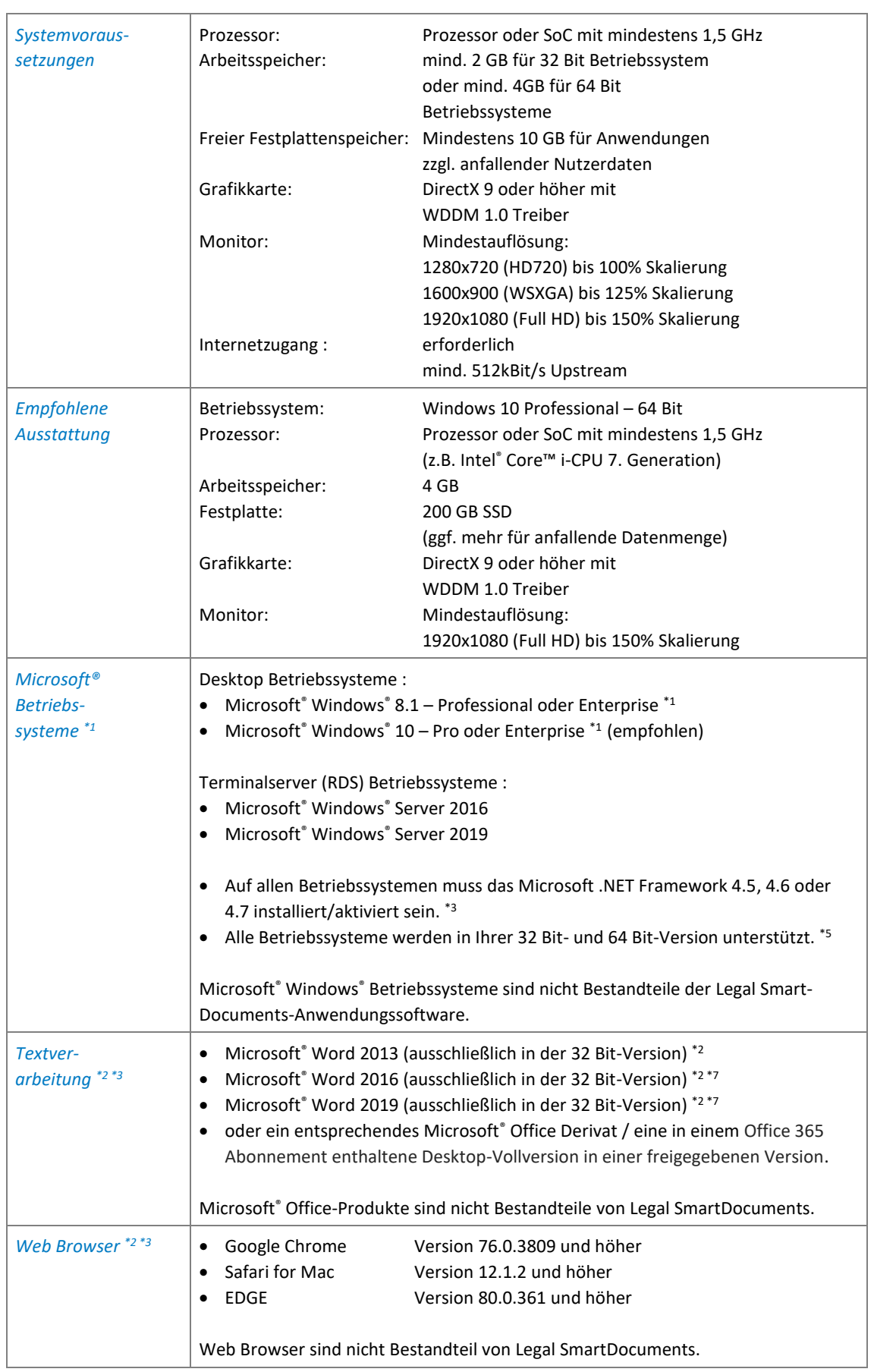

# <span id="page-3-0"></span>2 Allgemeine Hinweise

### <span id="page-3-1"></span>**2.1 Installation**

Die Installation erfolgt ausschließlich aufgrund der seitens Wolters Kluwer Deutschland GmbH bereitgestellten Datenträger oder Installationsimages in Verbindung mit den Lizenzinformationen.

Es ist unbedingt die Installationsanleitung für die Legal SmartDocuments Software zu beachten.

<span id="page-3-2"></span>Es gelten die Legal SmartDocuments IT-Voraussetzungen in ihrer aktuellen Fassung.

### **2.2 Virenscanner**

Generell wird der Einsatz von aktuellen Virenscannern dringend empfohlen. Als Virenscanner sind unbedingt für das entsprechende Betriebssystem vom Hersteller freigegebene Virenscanner in der entsprechenden Version einzusetzen.

Getestet und somit empfohlen werden die Trendmicro Client/Server (z.B. Worry Free Business Security – Standard / Advanced) Produkte. Bitte beachten Sie, dass je nach eingesetztem Virenscanner sich das Laufzeitverhalten der Software maßgeblich beeinflussen lässt. Je nach Produkt müssen möglicherweise Einstellungen in der Virensoftware vorgenommen werden, um die Geschwindigkeit der Microsoft® Office®-Anbindung zu erhöhen.

### <span id="page-3-3"></span>**2.3 Anzeigeeinstellungen**

Die Anzeigeeinstellungen sind je nach verwendeter Betriebssystemversion und Anzeigetreiber auf einen Zoomfaktor von 100% (empfohlen) oder 150% einzustellen.

Andere Werte, insbesondere Benutzerdefinierte Skalierungsstufen, können bedingt durch Betriebssystemlimitierungen zu unerwartetem Verhalten führen.

### <span id="page-3-4"></span>**2.4 Internetzugang**

Ein Internetzugriff ist aufgrund der verwendeten Web Technologie sowie für Support und Updatezwecke erforderlich.

### <span id="page-3-5"></span>**2.5 Terminalserver**

Bitte achten Sie beim Einsatz von Terminalservern darauf, dass alle Terminalserver sowie Benutzerkonten korrekt installiert und konfiguriert sind.

Hierzu zählen im Besonderen die Terminalserver Profile sowie separate Terminal Benutzer Basisverzeichnisse pro Benutzer.

Eine Detaillierte Beschreibung entnehmen Sie bitte den Microsoft Best Practices zum Einsatz von Terminalserverumgebungen.

# <span id="page-4-0"></span>3 Ergänzende Informationen

1. Der Microsoft Mainstream Support ist für diverse Microsoft Produkte entsprechend der nachstehenden Tabelle bereits abgelaufen. Für Produkte, deren Extended Support bereits abgelaufen ist, kann kein Support gewährleistet werden. Ebenso wird empfohlen, Produkte deren Mainstream Support beendet wurde, durch aktuelle und durch den Hersteller unterstützte Produkte zu ersetzen.

#### <span id="page-4-1"></span>**Tabelle 1: Betriebssysteme:**

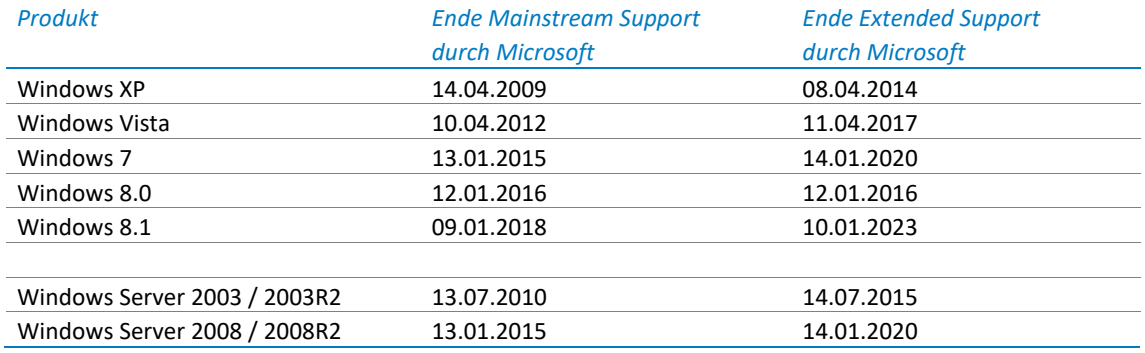

Ebenfalls betroffen von diesem Produkt Lifecycle sind die Embedded Varianten (Thin Client Betriebssysteme) von Windows XP (Windows XP Embedded (Ablauf Extended Support am 12.01.2016) sowie Windows Embedded Standard (08.01.2019)).

In der Windows 10-Version sind die Daten zur Verfügbarkeit und zum Serviceende nach Edition gegliedert.

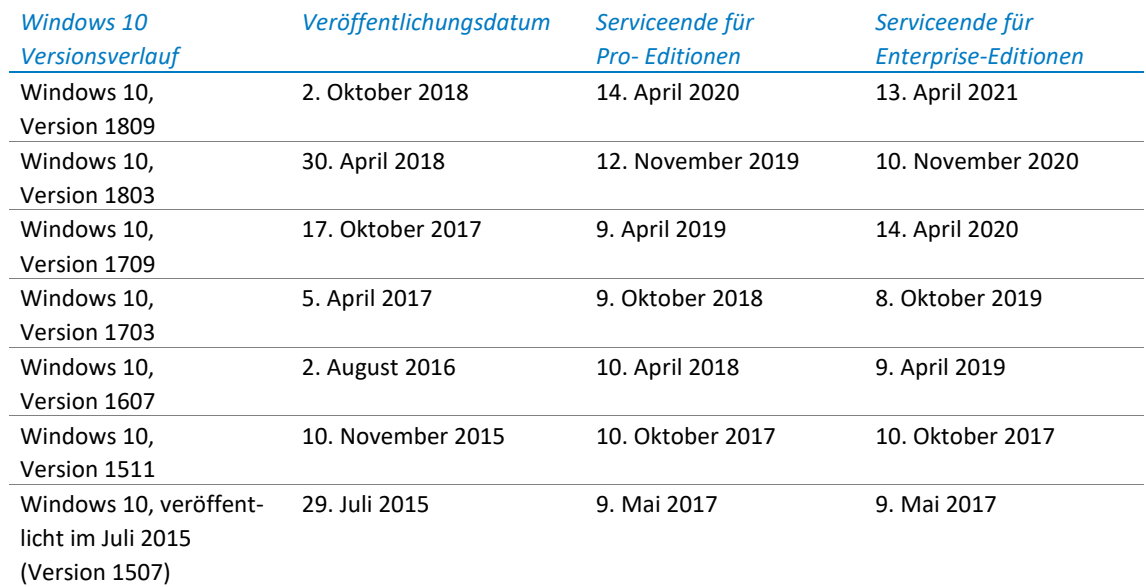

#### <span id="page-4-2"></span>**Tabelle 2: Windows 10:**

<span id="page-4-3"></span>Hinweis: Ein Gerät erhält möglicherweise keine Updates, wenn die Gerätehardware nicht kompatibel ist, aktuelle Treiber fehlen oder der Support des Originalgeräteherstellers (Original Equipment Manufacturer, OEM) abgelaufen ist. Bitte prüfen Sie dies ggf. mit dem Lieferanten / Hersteller des Geräts.

#### **Tabelle 3: Office Produkte:**

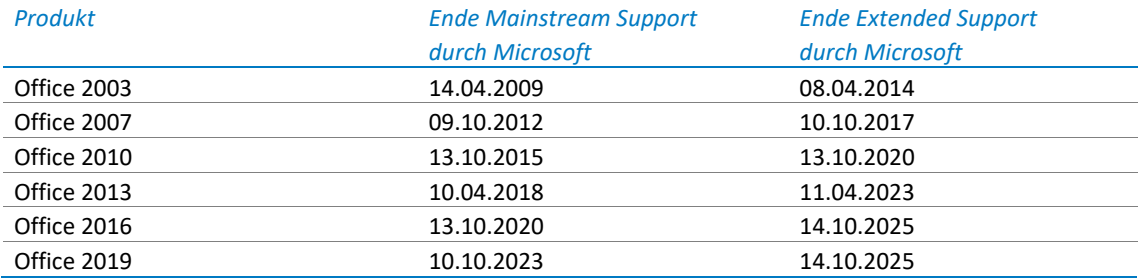

#### <span id="page-5-0"></span>**Tabelle 4: SQL Server Produkte:**

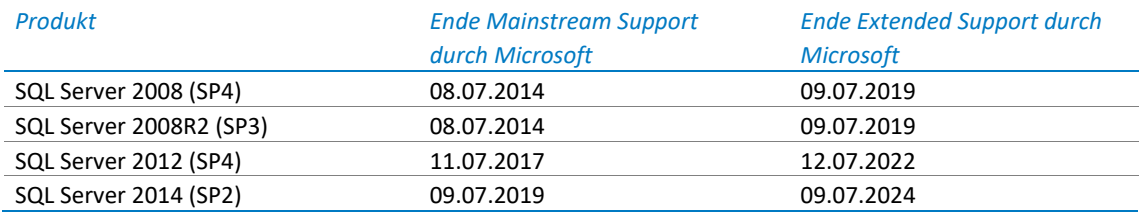

Nähere Information zu den Microsoft LifeCycle Richtlinien entnehmen Sie bitte folgendem Microsoft Artikel:

<https://support.microsoft.com/de-de/lifecycle>

- 2. Der Microsoft® Empfehlung für Office-Anwendungen folgend, wird ausschließlich die 32 Bit-Version der Microsoft® Office-Anwendungen unterstützt. Die 32 Bit-Version ist auch Voraussetzung auf 64 Bit-Betriebssystemen und wird seitens Microsoft uneingeschränkt unterstützt.
- 3. Das Microsoft® .NET Framework 4.5 kann über Windows Update oder manuell installiert werden.
- 4. In der Standard Edition des Windows Server Betriebssystems werden maximal 32 GB Hauptspeicher unterstützt.

Die Enterprise sowie Datacenter Edition unterstützen bis zu 2 TB Hauptspeicher.

- 5. Auf einem 32 Bit Betriebssystem werden systembedingt maximal 4 GB Hauptspeicher sowie maximal 2 TB Festplattenspeicher unterstützt.
- 6. Die Office Starter Edition wird nicht unterstützt.
- 7. Office WebApps, Office Apps aus der "Mein Office" App, sowie die Office Online Versionen (Office Applikationen im Webbrowser) z.B. aus einem Office 365 Abonnement werden nicht unterstützt.
- 8. Je nach verwendetem Betriebssystem ist die 32 Bit- oder 64 Bit-Version einzusetzen. Zu berücksichtigen ist, dass beim Einsatz der kostenlosen SQL Server Express Edition max. 10 GB Speicherplatz pro Datenbank zur Verfügung stehen, und auf 1GB Arbeitsspeicher und die genutzten CPU-Kerne limitiert sind.

Microsoft® SQL Server – Workgroup, Standard oder Enterprise Editionen besitzen keine Limitierung der Datenbankgröße, ggf. sind Limitierungen auf die maximale Prozessoranzahl sowie Hauptspeicher zu beachten.

- 9. Die "Windows Server Foundation Edition" sowie die "Windows Server Essentials Edition" werden bedingt durch Ihre Einschränkungen (Nähere Details entnehmen Sie bitte der Microsoft Produkt Homepage) nicht für den Einsatz empfohlen. Seitens Wolters Kluwer erfolgt kein Test auf die Funktionsfähigkeit dieser Editionen.
- 10. Es werden ausschließlich Finale Betriebssysteme sowie Office Versionen unterstützt. Eine Unterstützung für Beta Version oder Release Candidates, etc ist nicht gewährleistet oder in Produktivumgebungen unterstützt.
- 11. Bitte beachten Sie, dass Sie vor einem automatischen Versionsupgrade einer Office Anwendung die entsprechenden IT Voraussetzungen auf die Kompatibilität mit der gewünschten Version überprüfen.

# <span id="page-6-0"></span>4 Anhang

## <span id="page-6-1"></span>**4.1 Tabellenverzeichnis**

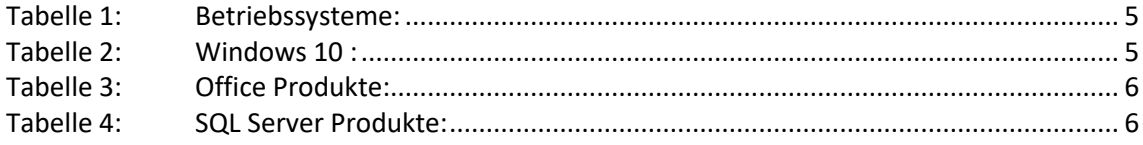

## <span id="page-6-2"></span>**4.2 Change Log**

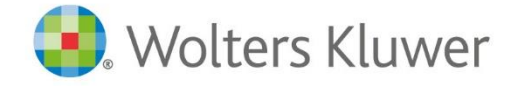

Wolters Kluwer Deutschland GmbH Geschäftsbereich Legal Software

Wolters-Kluwer-Straße 1 D-50354 Hürth

Tel.: +49 (2233) 3760 - 6000 Fax: + 49 (2233) 3760 - 16000 E-Mail: anwendersupport.software-recht@wolterskluwer.com

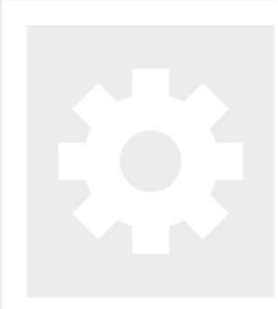

# **Legal SmartDocuments**